# Package 'SeqGSEA'

October 12, 2016

<span id="page-0-0"></span>Type Package

Title Gene Set Enrichment Analysis (GSEA) of RNA-Seq Data: integrating differential expression and splicing

Version 1.12.0

Date 2015-08-21

Author Xi Wang <Xi. Wang@newcastle.edu.au>

Maintainer Xi Wang <Xi.Wang@mdc-berlin.de>

Description The package generally provides methods for gene set enrichment analysis of high-throughput RNA-Seq data by integrating differential expression and splicing. It uses negative binomial distribution to model read count data, which accounts for sequencing biases and biological variation. Based on permutation tests, statistical significance can also be achieved regarding each gene's differential expression and splicing, respectively.

License GPL  $(>= 3)$ 

Depends Biobase, doParallel, DESeq

Imports methods, biomaRt

Suggests easyRNASeq, GenomicRanges

biocViews Sequencing, RNASeq, GeneSetEnrichment, GeneExpression, DifferentialExpression

NeedsCompilation no

# R topics documented:

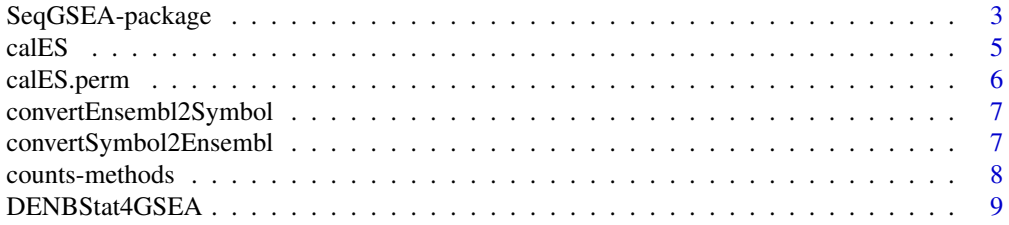

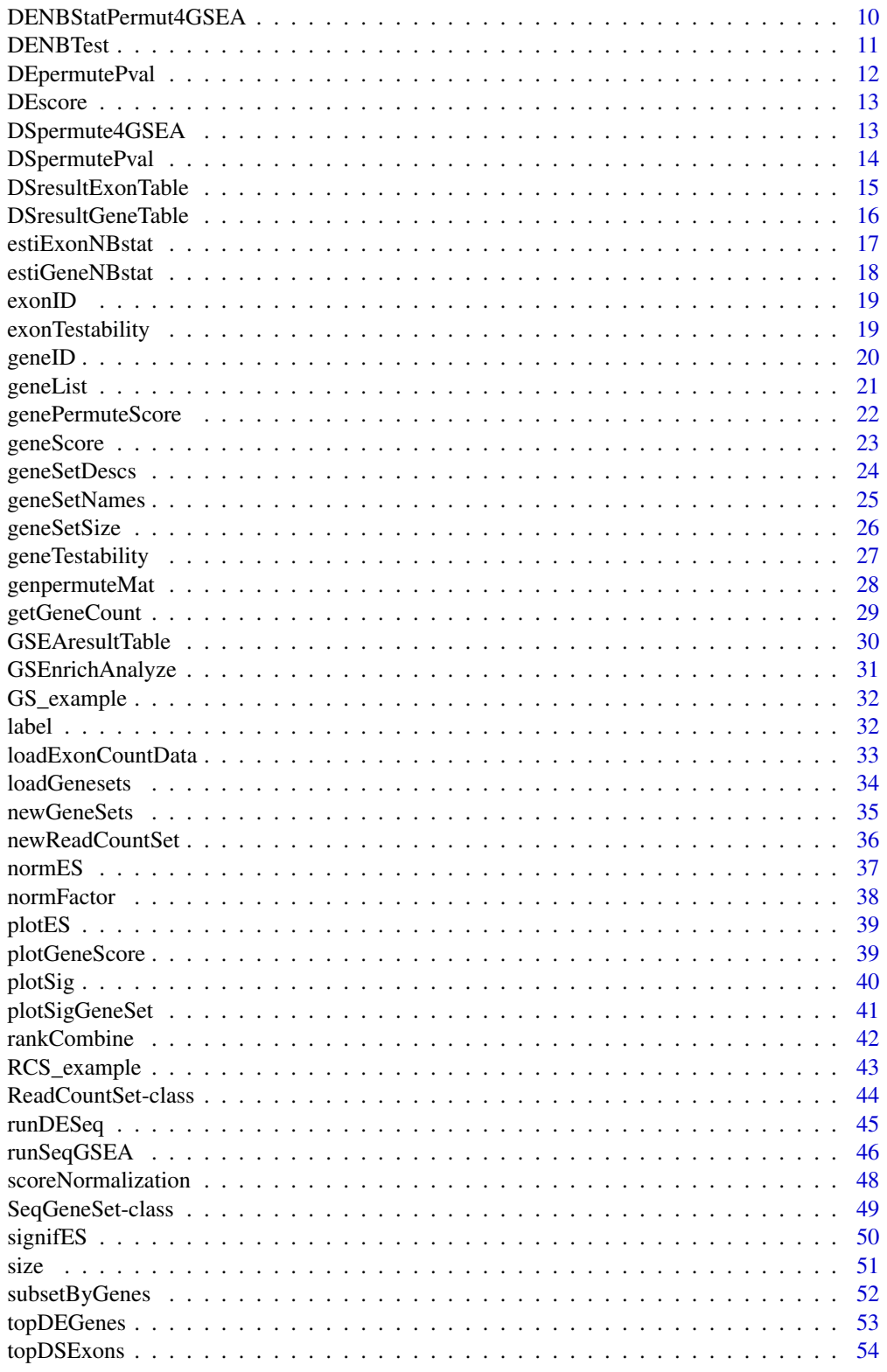

# <span id="page-2-0"></span>SeqGSEA-package 3

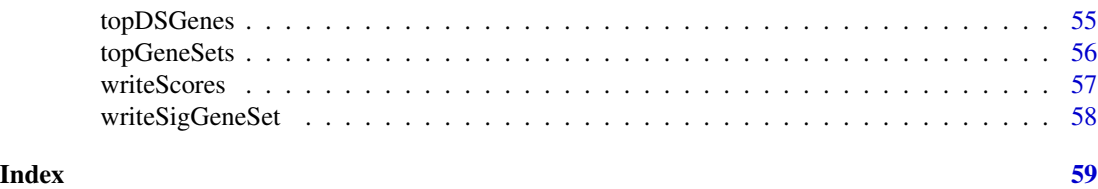

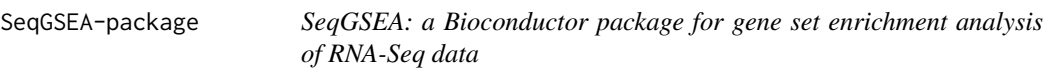

### Description

SeqGSEA is an R package for gene set enrichment analysis of RNA-Seq data with the ability to integrate differential expression and differential splice in functional analysis.

# Details

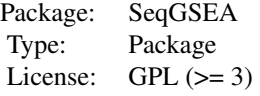

A User's Guide is available as well as the usual help page documentation for each of the individual functions.

The most useful functions are listed below:

- \* ReadCountSet class
	- [ReadCountSet-class](#page-43-1)
	- [ReadCountSet](#page-43-2)
	- [exonID](#page-18-1)
	- [geneID](#page-19-1)
	- [counts-methods](#page-7-1)
	- [label](#page-31-1)
	- [subsetByGenes](#page-51-1)

\* SeqGeneSet class

- [SeqGeneSet-class](#page-48-1)
- [geneSetDescs](#page-23-1)
- [geneSetNames](#page-24-1)
- [geneSetSize](#page-25-1)
- [size](#page-50-1)

\* Load data

- <span id="page-3-0"></span>• [newReadCountSet](#page-35-1)
- [loadExonCountData](#page-32-1)
- [newGeneSets](#page-34-1)
- [loadGenesets](#page-33-1)

# \* DE analysis

- [getGeneCount](#page-28-1)
- [runDESeq](#page-44-1)
- [DENBStat4GSEA](#page-8-1)
- [DENBStatPermut4GSEA](#page-9-1)
- [DENBTest](#page-10-1)
- [DEpermutePval](#page-11-1)
- \* DS analysis
	- [DSpermute4GSEA](#page-12-1)
	- [DSpermutePval](#page-13-1)
	- [exonTestability](#page-18-2)
	- [geneTestability](#page-26-1)
	- [estiExonNBstat](#page-16-1)
	- [estiGeneNBstat](#page-17-1)
- \* GSEA main
	- [GSEnrichAnalyze](#page-30-1)
	- [calES](#page-4-1)
	- [calES.perm](#page-5-1)
	- [genePermuteScore](#page-21-1)
	- [geneScore](#page-22-1)
	- [rankCombine](#page-41-1)
	- [normES](#page-36-1)
	- [normFactor](#page-37-1)
	- [scoreNormalization](#page-47-1)
	- [signifES](#page-49-1)

# \* Result tables

- [GSEAresultTable](#page-29-1)
- [DSresultExonTable](#page-14-1)
- [DSresultGeneTable](#page-15-1)
- [topDEGenes](#page-52-1)
- [topDSExons](#page-53-1)

#### <span id="page-4-0"></span>calES 5

- [topDSGenes](#page-54-1)
- [topGeneSets](#page-55-1)

\* Result displays

- [plotES](#page-38-1)
- [plotGeneScore](#page-38-2)
- [plotSig](#page-39-1)
- [plotSigGeneSet](#page-40-1)
- [writeSigGeneSet](#page-57-1)
- \* Miscellaneous
	- [genpermuteMat](#page-27-1)
	- [convertEnsembl2Symbol](#page-6-1)
	- [convertSymbol2Ensembl](#page-6-2)

# Author(s)

Xi Wang and Murray J. Cairns

Maintainer: Xi Wang <xi.wang@newcastle.edu.au>

#### References

Xi Wang and Murray J. Cairns (2013). Gene Set Enrichment Analysis of RNA-Seq Data: Integrating Differential Expression and Splicing. BMC Bioinformatics, 14(Suppl 5):S16.

<span id="page-4-1"></span>calES *Calculate running enrichment scores of gene sets*

#### Description

This is an internal function to calculate running enrichment scores of each gene set in the SeqGeneSet object specified

#### Usage

calES(gene.set, gene.score, weighted.type = 1)

# Arguments

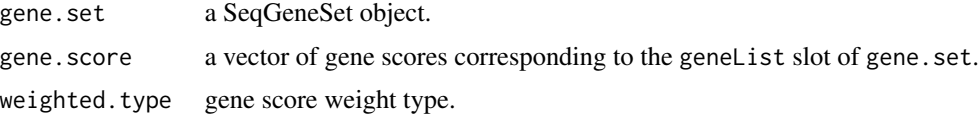

#### <span id="page-5-0"></span>Author(s)

Xi Wang, xi.wang@newcastle.edu.au

#### See Also

[GSEnrichAnalyze](#page-30-1), [calES.perm](#page-5-1),

#### Examples

```
data(DEscore, package="SeqGSEA")
data(DSscore, package="SeqGSEA")
gene.score <- geneScore(DEscore, DSscore, method="linear", DEweight = 0.3)
data(GS_example, package="SeqGSEA")
rES <- calES(GS_example, gene.score)
rES[1,]
```
<span id="page-5-1"></span>calES.perm *Calculate enrichment scores for gene sets in the permutation data sets*

#### Description

This is an internal function to calculate enrichment scores for gene sets in the permutation data sets.

#### Usage

```
calES.perm(gene.set, gene.score.perm, weighted.type = 1)
```
#### Arguments

gene.set a SeqGeneSet object. gene.score.perm a matrix of gene scores on the permutation data sets. weighted.type gene score weight type.

#### Author(s)

Xi Wang, xi.wang@newcastle.edu.au

# See Also

[GSEnrichAnalyze](#page-30-1), [calES](#page-4-1),

```
data(DEscore.perm, package="SeqGSEA")
data(DSscore.perm, package="SeqGSEA")
gene.score.perm <- genePermuteScore(DEscore.perm, DSscore.perm, method="linear", DEweight=0.3)
data(GS_example, package="SeqGSEA")
ES.perm <- calES.perm(GS_example, gene.score.perm)
ES.perm[1:5,1:5]
```
<span id="page-6-1"></span><span id="page-6-0"></span>convertEnsembl2Symbol *Convert ensembl gene IDs to gene symbols*

#### Description

Convert ensembl gene IDs to gene symbols

# Usage

```
convertEnsembl2Symbol(ensembl.genes)
```
#### Arguments

ensembl.genes ensembl gene ID(s).

# Value

A 2-column matrix showing the correspondence of ensembl gene IDs and gene symbols.

# Author(s)

Xi Wang, xi.wang@newcastle.edu.au

# See Also

[convertSymbol2Ensembl](#page-6-2)

# Examples

convertEnsembl2Symbol("ENSG00000162946") #DISC1

<span id="page-6-2"></span>convertSymbol2Ensembl *Convert gene symbols to ensembl gene IDs*

# Description

Convert gene symbols to ensembl gene IDs

#### Usage

convertSymbol2Ensembl(symbols)

### Arguments

symbols gene symbol(s).

# <span id="page-7-0"></span>Value

A 2-column matrix showing the correspondence of gene symbols and ensembl gene IDs.

# Author(s)

Xi Wang, xi.wang@newcastle.edu.au

#### See Also

[convertEnsembl2Symbol](#page-6-1)

#### Examples

convertSymbol2Ensembl("DISC1") #ENSG00000162946

<span id="page-7-1"></span>counts-methods *Accessors for the 'counts' slot of a ReadCountSet object.*

# <span id="page-7-2"></span>Description

Accessors for the 'counts' slot of a ReadCountSet object.

# Usage

```
## S4 method for signature 'ReadCountSet'
counts(object)
## S4 replacement method for signature 'ReadCountSet, matrix'
counts(object) <- value
```
# Arguments

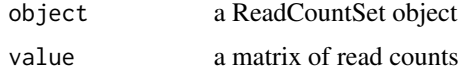

# Author(s)

Xi Wang, xi.wang@newcastle.edu.au

```
data(RCS_example, package="SeqGSEA")
readCounts <- counts(RCS_example)
head(readCounts)
```
<span id="page-8-1"></span><span id="page-8-0"></span>DENBStat4GSEA *Calculate NB-statistics quantifying differential expression for each gene*

# Description

Calculate NB-statistics quantifying differential expression between two groups of samples compared. The results will be used for GSEA run. Comparing with [DENBTest](#page-10-1), this function will not calculate NB test p-values.

This function only works with two-group comparison.

#### Usage

```
DENBStat4GSEA(cds)
```
#### Arguments

cds A CountDataSet object with size factors and dispersion parameters estimated. Recommended to take the output of [runDESeq](#page-44-1).

#### Value

A data frame containing each gene's expression means and variances in each group, and each gene's DE NB-statistics.

#### Note

The results with the output of [DENBStatPermut4GSEA](#page-9-1) can also be used to run [DEpermutePval](#page-11-1).

# Author(s)

Xi Wang, xi.wang@newcastle.edu.au

#### References

Xi Wang and Murray J. Cairns (2013). Gene Set Enrichment Analysis of RNA-Seq Data: Integrating Differential Expression and Splicing. BMC Bioinformatics, 14(Suppl 5):S16.

#### See Also

[DENBTest](#page-10-1), [runDESeq](#page-44-1), [DENBStatPermut4GSEA](#page-9-1)

# Examples

```
data(RCS_example, package="SeqGSEA")
geneCounts <- getGeneCount(RCS_example)
label <- label(RCS_example)
DEG <- runDESeq(geneCounts, label)
DEGres <- DENBStat4GSEA(DEG)
head(DEGres)
```
<span id="page-9-1"></span>DENBStatPermut4GSEA *Calculate NB-statistics quantifying DE for each gene in the permutation data sets*

# Description

Calculate NB-statistics quantifying differential expression for each gene in the permutation data sets. The results will be used for GSEA run.

#### Usage

```
DENBStatPermut4GSEA(DEG, permuteMat)
```
# Arguments

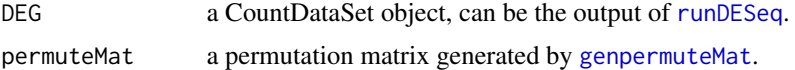

# Value

A matrix of NB-statistics. Each row corresponds to each gene, and each column to each permutation.

#### Note

The results with the output of [DENBStat4GSEA](#page-8-1) can also be used to run [DEpermutePval](#page-11-1).

#### Author(s)

Xi Wang, xi.wang@newcastle.edu.au

# References

Xi Wang and Murray J. Cairns (2013). Gene Set Enrichment Analysis of RNA-Seq Data: Integrating Differential Expression and Splicing. BMC Bioinformatics, 14(Suppl 5):S16.

# See Also

[DENBStat4GSEA](#page-8-1), [runDESeq](#page-44-1), [DEpermutePval](#page-11-1), [genpermuteMat](#page-27-1)

<span id="page-9-0"></span>

#### <span id="page-10-0"></span>DENBTest 11

#### Examples

```
data(RCS_example, package="SeqGSEA")
permuteMat <- genpermuteMat(RCS_example, times=10)
geneCounts <- getGeneCount(RCS_example)
label <- label(RCS_example)
DEG <- runDESeq(geneCounts, label)
DEpermNBstat <- DENBStatPermut4GSEA(DEG, permuteMat)
DEpermNBstat[1:10,1:10]
```
<span id="page-10-1"></span>

DENBTest *Perform negative binomial exact test for differential expression*

#### Description

Perform negative binomial exact test for differential expression - a modified version of nbinomTest in DESeq package.

# Usage

DENBTest(cds)

#### Arguments

cds A CountDataSet object with size factors and dispersion parameters estimated. Recommended to take the output of [runDESeq](#page-44-1).

#### Value

A data frame of the test results. Information contains mean expression values, NB-statistics, (log) fold-changes, p-values, and adjusted p-values.

#### Author(s)

Xi Wang, xi.wang@newcastle.edu.au

# References

Anders, S. and Huber, W. (2010) Differential expression analysis for sequence count data, Genome Biol, 11, R106.

# See Also

[runDESeq](#page-44-1), [DENBStat4GSEA](#page-8-1)

# Examples

```
data(RCS_example, package="SeqGSEA")
geneCounts <- getGeneCount(RCS_example)
label <- label(RCS_example)
DEG <- runDESeq(geneCounts, label)
DEGres <- DENBTest(DEG)
head(DEGres)
```
<span id="page-11-1"></span>DEpermutePval *Permutation for p-values in differential expression analysis*

# Description

Calculate permutation p-values in differential expression analysis for each genes.

# Usage

```
DEpermutePval(DEGres, permuteNBstat)
```
# **Arguments**

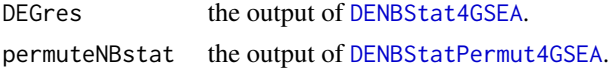

#### Value

A data frame containing the expression means and variances for each gene in each group compared, and NB-stats, permutation p-values and adjusted p-values for each gene.

# Author(s)

Xi Wang, xi.wang@newcastle.edu.au

# See Also

[runDESeq](#page-44-1), [DENBStat4GSEA](#page-8-1), [DENBStatPermut4GSEA](#page-9-1), [DENBTest](#page-10-1)

```
data(RCS_example, package="SeqGSEA")
permuteMat <- genpermuteMat(RCS_example, times=10)
geneCounts <- getGeneCount(RCS_example)
label <- label(RCS_example)
DEG <- runDESeq(geneCounts, label)
DEGres <- DENBStat4GSEA(DEG)
DEpermNBstat <- DENBStatPermut4GSEA(DEG, permuteMat)
DEGres <- DEpermutePval(DEGres, DEpermNBstat)
head(DEGres)
```
<span id="page-11-0"></span>

<span id="page-12-2"></span><span id="page-12-0"></span>

DEscore and DSscore are pre-calculated DE and DS scores, respectively; DEscore.perm and DSscore.perm are pre-calculated DE and DS scores on the permutation data sets, respectively; They are used in examples of the SeqGSEA package. Note that these scores are of no meaning but to demonstrate the usage of functions.

#### Usage

```
data("DEscore")
data("DEscore.perm")
data("DSscore")
data("DSscore.perm")
```
#### References

Xi Wang and Murray J. Cairns (2013). Gene Set Enrichment Analysis of RNA-Seq Data: Integrating Differential Expression and Splicing. BMC Bioinformatics, 14(Suppl 5):S16.

<span id="page-12-1"></span>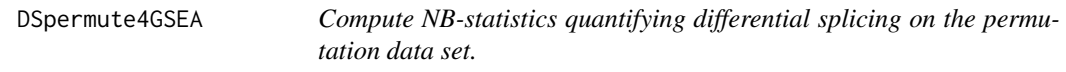

#### Description

This function is to calculate NB-statistics quantifying differential splicing for each gene on each permutation data set. The results will be used for GSEA run as DS background.

#### Usage

```
DSpermute4GSEA(RCS, permuteMat)
```
#### Arguments

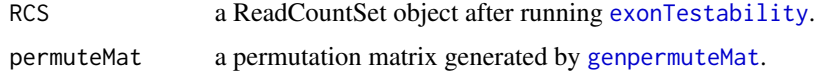

# Details

Parallel running configuration: TODO

# <span id="page-13-0"></span>Value

A ReadCountSet object with slot permute\_NBstat\_gene updated.

#### Note

Please run [exonTestability](#page-18-2) before run this function.

# Author(s)

Xi Wang, xi.wang@newcastle.edu.au

#### References

Xi Wang and Murray J. Cairns (2013). Gene Set Enrichment Analysis of RNA-Seq Data: Integrating Differential Expression and Splicing. BMC Bioinformatics, 14(Suppl 5):S16.

#### See Also

[exonTestability](#page-18-2), [genpermuteMat](#page-27-1), [DENBStatPermut4GSEA](#page-9-1), [DSpermutePval](#page-13-1)

#### Examples

```
data(RCS_example, package="SeqGSEA")
permuteMat <- genpermuteMat(RCS_example, times=10)
RCS_example <- exonTestability(RCS_example)
RCS_example <- DSpermute4GSEA(RCS_example, permuteMat)
head(RCS_example@permute_NBstat_gene)
```
<span id="page-13-1"></span>DSpermutePval *Permutation for p-values in differential splicing analysis*

# Description

Calculate permutation p-values in differential splicing analysis.

# Usage

```
DSpermutePval(RCS, permuteMat)
```
#### Arguments

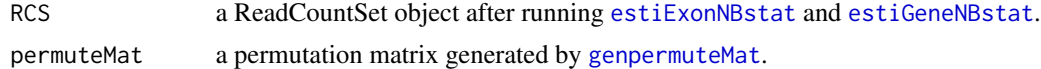

# Details

Permutation p-values are computed based on NB-statistics for comparison of the studied groups and NB-statistics from the permutation data sets.

# <span id="page-14-0"></span>DSresultExonTable 15

# Value

A ReadCountSet object with slots permute\_NBstat\_exon, permute\_NBstat\_gene, featureData, and featureData\_gene updated.

# Author(s)

Xi Wang, xi.wang@newcastle.edu.au

#### References

Xi Wang and Murray J. Cairns (2013). Gene Set Enrichment Analysis of RNA-Seq Data: Integrating Differential Expression and Splicing. BMC Bioinformatics, 14(Suppl 5):S16.

#### See Also

[estiExonNBstat](#page-16-1), [estiGeneNBstat](#page-17-1), [genpermuteMat](#page-27-1), [DSpermute4GSEA](#page-12-1)

#### Examples

```
data(RCS_example, package="SeqGSEA")
permuteMat <- genpermuteMat(RCS_example, times=10)
RCS_example <- exonTestability(RCS_example)
RCS_example <- estiExonNBstat(RCS_example)
RCS_example <- estiGeneNBstat(RCS_example)
RCS_example <- DSpermutePval(RCS_example, permuteMat)
head(DSresultExonTable(RCS_example))
head(DSresultGeneTable(RCS_example))
```
<span id="page-14-1"></span>DSresultExonTable *Form a table for DS analysis results at the Exon level*

#### Description

Form a table for differential splicing analysis results at the Exon level.

#### Usage

```
DSresultExonTable(RCS)
```
#### Arguments

RCS A ReadCountSet object with [DSpermutePval](#page-13-1) done.

# Details

A data frame containing each exon's NB-statistics, p-values and adjusted p-values for differential splicing analysis.

# Value

A matrix containing exon DS analysis results, including testability, NBstats, p-values and adjusted p-values.

# Author(s)

Xi Wang, xi.wang@newcastle.edu.au

#### See Also

[DSresultGeneTable](#page-15-1), [DSpermutePval](#page-13-1)

#### Examples

```
data(RCS_example, package="SeqGSEA")
permuteMat <- genpermuteMat(RCS_example, times=10)
RCS_example <- exonTestability(RCS_example)
RCS_example <- estiExonNBstat(RCS_example)
RCS_example <- estiGeneNBstat(RCS_example)
RCS_example <- DSpermutePval(RCS_example, permuteMat)
head(DSresultExonTable(RCS_example))
```
<span id="page-15-1"></span>DSresultGeneTable *Form a table for DS analysis results at the gene level*

#### Description

Form a table for differential splicing analysis results at the gene level.

# Usage

```
DSresultGeneTable(RCS)
```
# Arguments

RCS A ReadCountSet object with [DSpermutePval](#page-13-1) done.

# Value

A data frame containing each gene's NB-statistics, p-values and adjusted p-values for differential splicing analysis.

# Author(s)

Xi Wang, xi.wang@newcastle.edu.au

#### See Also

[DSresultExonTable](#page-14-1), [DSpermutePval](#page-13-1)

<span id="page-15-0"></span>

# <span id="page-16-0"></span>estiExonNBstat 17

#### Examples

```
data(RCS_example, package="SeqGSEA")
permuteMat <- genpermuteMat(RCS_example, times=10)
RCS_example <- exonTestability(RCS_example)
RCS_example <- estiExonNBstat(RCS_example)
RCS_example <- estiGeneNBstat(RCS_example)
RCS_example <- DSpermutePval(RCS_example, permuteMat)
head(DSresultGeneTable(RCS_example))
```
<span id="page-16-1"></span>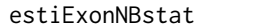

Calculate NB-statistics quantifying differential splicing for individual *exons*

#### Description

Calculate NB-statistics quantifying differential splicing for individual exons between two groups of samples compared.

# Usage

estiExonNBstat(RCS)

#### Arguments

RCS a ReadCountSet object after running exonTestability.

# Value

A ReadCountSet object with the slot featureData updated.

# Note

Please run [exonTestability](#page-18-2) before you run this function.

# Author(s)

Xi Wang, xi.wang@newcastle.edu.au

#### References

Weichen Wang, Zhiyi Qin, Zhixing Feng, Xi Wang and Xuegong Zhang (2013). Identifying differentially spliced genes from two groups of RNA-seq samples. Gene, 518(1):164-170.

# See Also

[exonTestability](#page-18-2), [estiGeneNBstat](#page-17-1)

# Examples

```
data(RCS_example, package="SeqGSEA")
RCS_example <- exonTestability(RCS_example, cutoff=5)
RCS_example <- estiExonNBstat(RCS_example)
head(fData(RCS_example))
```
<span id="page-17-1"></span>estiGeneNBstat *Calculate NB-statistics quantifying differential splicing for each gene*

#### Description

Calculate NB-statistics quantifying differential splicing for each gene between two groups of samples compared. The results will be used for GSEA run (as DS-scores).

# Usage

estiGeneNBstat(RCS)

#### Arguments

RCS a ReadCountSet object after running estiExonNBstat.

# Value

A ReadCountSet object with slot featureData\_gene updated.

# Note

Please run [estiExonNBstat](#page-16-1) before run this function.

# Author(s)

Xi Wang, xi.wang@newcastle.edu.au

#### References

Weichen Wang, Zhiyi Qin, Zhixing Feng, Xi Wang and Xuegong Zhang (2013). Identifying differentially spliced genes from two groups of RNA-seq samples. Gene, 518(1):164-170.

#### See Also

[estiExonNBstat](#page-16-1)

```
data(RCS_example, package="SeqGSEA")
RCS_example <- exonTestability(RCS_example, cutoff=5)
RCS_example <- estiExonNBstat(RCS_example)
RCS_example <- estiGeneNBstat(RCS_example)
head(RCS_example@featureData_gene)
```
<span id="page-17-0"></span>

<span id="page-18-1"></span><span id="page-18-0"></span>

Accessor to the exonID slot of ReadCountSet objects

# Usage

exonID(RCS) exonID(RCS) <- value

# Arguments

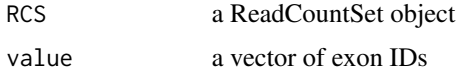

# Value

A character vector of exon IDs; or a ReadCountSet object.

# Author(s)

Xi Wang, xi.wang@newcastle.edu.au

#### See Also

[newReadCountSet](#page-35-1), [geneID](#page-19-1)

# Examples

data(RCS\_example, package="SeqGSEA") exonID(RCS\_example)

<span id="page-18-2"></span>exonTestability *Check exon testability*

# Description

Check exon testability, filtering out exons with very few (default: 5) read counts

# Usage

```
exonTestability(RCS, cutoff = 5)
```
<span id="page-19-0"></span>20 geneID

# Arguments

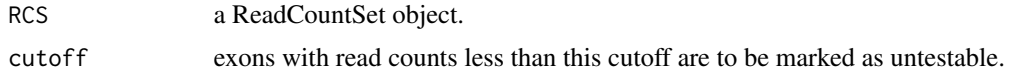

# Value

a ReadCountSet object with slot fData updated.

# Author(s)

Xi Wang, xi.wang@newcastle.edu.au

# See Also

[geneTestability](#page-26-1)

# Examples

```
data(RCS_example, package="SeqGSEA")
RCS_example <- exonTestability(RCS_example, cutoff=5)
head(fData(RCS_example))
```
<span id="page-19-1"></span>geneID *Accessor to the geneID slot of ReadCountSet objects*

# Description

Accessor to the geneID slot of ReadCountSet objects

# Usage

geneID(RCS) geneID(RCS) <- value

# Arguments

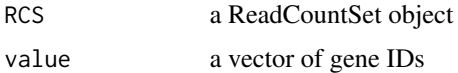

# Value

A character vector of gene IDs, which can be duplicated; or a ReadCountSet object.

# Author(s)

Xi Wang, xi.wang@newcastle.edu.au

#### <span id="page-20-0"></span>geneList 21

# See Also

[newReadCountSet](#page-35-1), [exonID](#page-18-1)

# Examples

```
data(RCS_example, package="SeqGSEA")
geneID(RCS_example)
```
geneList *Get the gene list in a SeqGeneSet object*

# Description

Get the gene list in a SeqGeneSet object

# Usage

geneList(GS)

# Arguments

GS A SeqGeneSet object.

# Details

TBA

# Value

A vector of gene IDs.

# Author(s)

Xi Wang, xi.wang@newcastle.edu.au

#### See Also

[loadGenesets](#page-33-1), [SeqGeneSet-class](#page-48-1)

```
##
gs <- newGeneSets(GS=list(1:10, 6:15, 11:20),
                  geneList=paste("Gene", 1:22, sep=""),
                  GSNames=c("gs1","gs2","gs3"),
                  GSDescs=c("test1","test2","test3"),
                  name="gs examples")
geneList(gs)
## End
```
<span id="page-21-1"></span><span id="page-21-0"></span>

Calculate gene scores on permutation data sets

#### Usage

```
genePermuteScore(DEscoreMat, DSscoreMat = NULL, method = c("linear", "quadratic", "rank"),
                 DEweight = 0.5)
```
#### **Arguments**

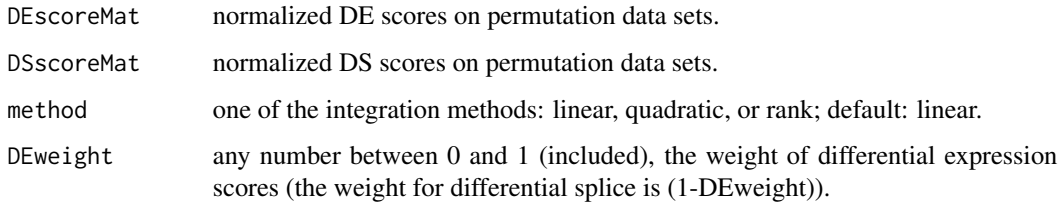

# Details

The integration methods including "linear", "quadratic", and "rank" are detailed in Wang and Cairns (2013). Here the rank method refers only to the method using data-set-specific ranks.

For DE-only analysis, just specify DEweight to be 1, and the DSscoreMat value can be NULL.

# Value

A gene score matrix.

#### Author(s)

Xi Wang, xi.wang@newcastle.edu.au

# References

Xi Wang and Murray J. Cairns (2013). Gene Set Enrichment Analysis of RNA-Seq Data: Integrating Differential Expression and Splicing. BMC Bioinformatics, 14(Suppl 5):S16.

# See Also

[geneScore](#page-22-1)

#### <span id="page-22-0"></span>geneScore 23

#### Examples

```
data(DEscore.perm, package="SeqGSEA")
data(DSscore.perm, package="SeqGSEA")
# linear combination with weight for DE 0.3
gene.score.perm <- genePermuteScore(DEscore.perm, DSscore.perm, method="linear", DEweight=0.3)
# DE only analysis
gene.score.perm <- genePermuteScore(DEscore.perm, DEweight=1)
```
<span id="page-22-1"></span>geneScore *Calculate gene scores by integrating DE and DS scores*

# Description

Calculate gene scores by integrating DE and DS scores

#### Usage

```
geneScore(DEscore, DSscore = NULL, method = c("linear", "quadratic", "rank"), DEweight = 0.5)
```
# Arguments

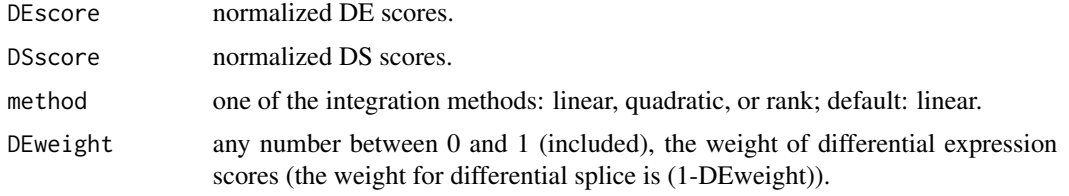

# Details

The integration methods including "linear", "quadratic", and "rank" are detailed in Wang and Cairns (2013). Here the rank method refers only to the method using data-set-specific ranks.

For DE-only analysis, just specify DEweight to be 1, and the DSscore value can be NULL.

# Value

A vector of gene scores.

# Author(s)

Xi Wang, xi.wang@newcastle.edu.au

#### References

Xi Wang and Murray J. Cairns (2013). Gene Set Enrichment Analysis of RNA-Seq Data: Integrating Differential Expression and Splicing. BMC Bioinformatics, 14(Suppl 5):S16.

# See Also

[genePermuteScore](#page-21-1)

#### Examples

```
data(DEscore, package="SeqGSEA")
data(DSscore, package="SeqGSEA")
# linear combination with weight for DE 0.3
gene.score <- geneScore(DEscore, DSscore, method="linear", DEweight = 0.3)
# DE only analysis
gene.score <- geneScore(DEscore, DEweight = 1)
```
<span id="page-23-1"></span>geneSetDescs *Get the descriptions of gene sets in a SeqGeneSet object*

# Description

Get the descriptions of gene sets in a SeqGeneSet object

### Usage

geneSetDescs(GS)

#### Arguments

GS a SeqGeneSet object.

# Details

Gene sets with size less than GSSizeMin or more than GSSizeMax are not included.

# Value

A vector of descriptions of each gene set in the SeqGeneSet object.

#### Author(s)

Xi Wang, xi.wang@newcastle.edu.au

#### See Also

[geneSetNames](#page-24-1), [geneSetSize](#page-25-1), [SeqGeneSet-class](#page-48-1), [loadGenesets](#page-33-1)

```
data(GS_example, package="SeqGSEA")
geneSetDescs(GS_example)
```
<span id="page-23-0"></span>

<span id="page-24-1"></span><span id="page-24-0"></span>

Get the names of gene set in a SeqGeneSet object

# Usage

geneSetNames(GS)

# Arguments

GS a SeqGeneSet object.

# Details

Gene sets with size less than GSSizeMin or more than GSSizeMax are not included.

# Value

A vector of gene set names in this SeqGeneSet object.

# Author(s)

Xi Wang, xi.wang@newcastle.edu.au

# See Also

[geneSetDescs](#page-23-1), [geneSetSize](#page-25-1), [SeqGeneSet-class](#page-48-1), [loadGenesets](#page-33-1)

```
data(GS_example, package="SeqGSEA")
geneSetNames(GS_example)
```
<span id="page-25-1"></span><span id="page-25-0"></span>

Get the numbers of genes in each gene set in a SeqGeneSet object

# Usage

geneSetSize(GS)

#### Arguments

GS a SeqGeneSet object.

# Details

Gene sets with size less than GSSizeMin or more than GSSizeMax are not included.

# Value

A vector of integers indicating the number of genes in each gene set in this SeqGeneSet object.

# Author(s)

Xi Wang, xi.wang@newcastle.edu.au

#### See Also

[geneSetNames](#page-24-1), [geneSetDescs](#page-23-1), [SeqGeneSet-class](#page-48-1), [loadGenesets](#page-33-1)

```
data(GS_example, package="SeqGSEA")
geneSetSize(GS_example)
```
<span id="page-26-1"></span><span id="page-26-0"></span>This function is to determine each gene's testability. A gene is testable if at least one of its exons are testable.

#### Usage

```
geneTestability(RCS)
```
# Arguments

RCS a ReadCountSet object after exon testability checked, usually the output of [exonTestability](#page-18-2).

# Details

This result can applied to filter out genes not expressed.

# Value

A logical vector indicating which genes are testable, i.e., having at least one exon testable.

#### Note

Please run [exonTestability](#page-18-2) before run this function.

# Author(s)

Xi Wang, xi.wang@newcastle.edu.au

# See Also

[exonTestability](#page-18-2), [subsetByGenes](#page-51-1)

```
data(RCS_example, package="SeqGSEA")
RCS_example <- exonTestability(RCS_example, cutoff=5)
geneTestable <- geneTestability(RCS_example)
head(geneTestable)
```
<span id="page-27-1"></span><span id="page-27-0"></span>

Generate permutation matrix from ReadCountSet objects or from label vectors.

# Usage

genpermuteMat(obj, times = 1000, seed = NULL)

# Arguments

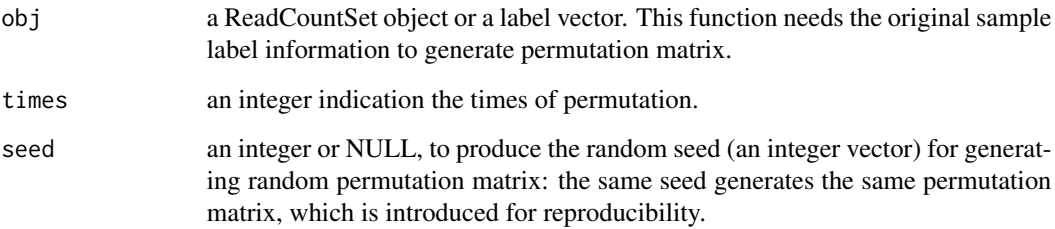

# Value

A sample label shuffled matrix, rows corresponding to samples and columns for each permutation.

# Author(s)

Xi Wang, xi.wang@newcastle.edu.au

# See Also

[DSpermute4GSEA](#page-12-1), [DENBStatPermut4GSEA](#page-9-1)

```
data(RCS_example, package="SeqGSEA")
permuteMat <- genpermuteMat(RCS_example, times=10, seed=0)
RCS_example <- exonTestability(RCS_example)
RCS_example <- DSpermute4GSEA(RCS_example, permuteMat)
```
<span id="page-28-1"></span><span id="page-28-0"></span>

Calculate read counts of genes from a ReadCountSet object

# Usage

getGeneCount(RCS)

#### Arguments

RCS a ReadCountSet object

# Details

This function can be used to get gene read counts from exon read counts.

# Value

a matrix of gene read counts for each gene (row) and each sample (col).

# Author(s)

Xi Wang, xi.wang@newcastle.edu.au

# See Also

[loadExonCountData](#page-32-1), [runDESeq](#page-44-1)

```
data(RCS_example, package="SeqGSEA")
geneCounts <- getGeneCount(RCS_example)
```
<span id="page-29-1"></span><span id="page-29-0"></span>GSEAresultTable *Form a table for GSEA results*

# Description

Form a table for GSEA results.

# Usage

```
GSEAresultTable(gene.set, GSDesc = FALSE)
```
# Arguments

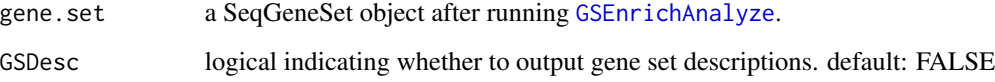

# Value

A data frame containing columns of GSName, GSSize, ES, ES.pos, pval, FDR, and FWER.

# Author(s)

Xi Wang, xi.wang@newcastle.edu.au

#### See Also

[GSEnrichAnalyze](#page-30-1), [topGeneSets](#page-55-1)

```
data(DEscore, package="SeqGSEA")
data(DSscore, package="SeqGSEA")
gene.score <- geneScore(DEscore, DSscore, method="linear", DEweight = 0.3)
data(DEscore.perm, package="SeqGSEA")
data(DSscore.perm, package="SeqGSEA")
gene.score.perm <- genePermuteScore(DEscore.perm, DSscore.perm, method="linear", DEweight=0.3)
data(GS_example, package="SeqGSEA")
GS_example <- GSEnrichAnalyze(GS_example, gene.score, gene.score.perm)
head(GSEAresultTable(GS_example))
```
<span id="page-30-1"></span><span id="page-30-0"></span>GSEnrichAnalyze *Main function of gene set enrichment analysis*

# Description

The main function of gene set enrichment analysis

### Usage

```
GSEnrichAnalyze(gene.set, gene.score, gene.score.perm, weighted.type = 1)
```
#### Arguments

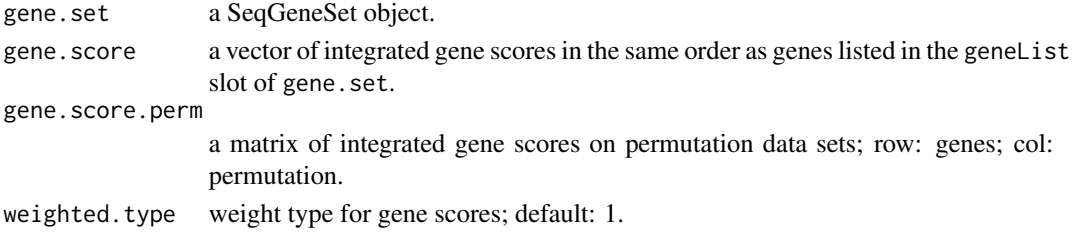

# Value

A SeqGeneSet object with many slots updated, such as GSEA.ES and GSEA.pval.

#### Author(s)

Xi Wang, xi.wang@newcastle.edu.au

# References

Xi Wang and Murray J. Cairns (2013). Gene Set Enrichment Analysis of RNA-Seq Data: Integrating Differential Expression and Splicing. BMC Bioinformatics, 14(Suppl 5):S16.

#### See Also

[normES](#page-36-1), [signifES](#page-49-1)

```
data(DEscore, package="SeqGSEA")
data(DSscore, package="SeqGSEA")
gene.score <- geneScore(DEscore, DSscore, method="linear", DEweight = 0.3)
data(DEscore.perm, package="SeqGSEA")
data(DSscore.perm, package="SeqGSEA")
gene.score.perm <- genePermuteScore(DEscore.perm, DSscore.perm, method="linear", DEweight=0.3)
data(GS_example, package="SeqGSEA")
GS_example <- GSEnrichAnalyze(GS_example, gene.score, gene.score.perm)
topGeneSets(GS_example, 5)
```
<span id="page-31-0"></span>An exemplified SeqGeneSet object to demonstrate functions in the SeqGSEA package. This object was generated with collection #6 (C6) gene sets of the Molecular Signatures Database (MSigDB) v3.1.

# Usage

data("GS\_example")

# References

Subramanian, A., Tamayo, P., Mootha, V. K., Mukherjee, S., Ebert, B. L., Gillette, M. A., Paulovich, A., Pomeroy, S. L., Golub, T. R., Lander, E. S., and Mesirov, J. P. (2005). Gene set enrichment analysis: a knowledge-based approach for interpreting genome-wide expression profiles. Proc Natl Acad Sci USA, 102(43): 15545-50.

<span id="page-31-1"></span>label *Get the labels of samples in a ReadCountSet object*

#### Description

Get the labels of samples in a ReadCountSet object

#### Usage

label(RCS)

# Arguments

RCS a ReadCountSet object

# Author(s)

Xi Wang, xi.wang@newcastle.edu.au

## See Also

[newReadCountSet](#page-35-1)

# Examples

data(RCS\_example, package="SeqGSEA") label(RCS\_example)

<span id="page-32-1"></span><span id="page-32-0"></span>This function is used to load (sub-)exon count data. Exon count data can be got by the Python script count\_in\_exons.py.

# Usage

loadExonCountData(case.files, control.files)

#### Arguments

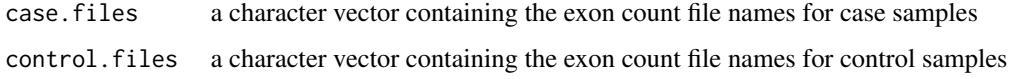

# Details

You may need the Python script count\_in\_exons.py (released with this package) to generate your exon count files from read mapping results (say BAM files). The detailed usage can be obtained by simply typing python \path\to\count\_in\_exons.py. Users can also use other scripts or software for exon read counting.

The format of the exon count file is:

```
GeneName1:001[tab]Count11
GeneName1:002[tab]Count12
...
GeneName1:00N[tab]Count1N
GeneName2:001[tab]Count21
...
```
#### Value

This function returns a ReadCountSet object.

# Author(s)

Xi Wang, xi.wang@newcastle.edu.au

# See Also

[newReadCountSet](#page-35-1), [ReadCountSet-class](#page-43-1)

# Examples

```
library(SeqGSEA)
dat.dir = system.file("extdata", package="SeqGSEA", mustWork=TRUE)
case.pattern <- "^SC"
ctrl.pattern <- "^SN"
case.files <- dir(dat.dir, pattern=case.pattern, full.names = TRUE)
control.files <- dir(dat.dir, pattern=ctrl.pattern, full.names = TRUE)
## Not run:
RCS <- loadExonCountData(case.files, control.files)
RCS
## End (Not run)
```
<span id="page-33-1"></span>loadGenesets *Load gene sets from files*

# Description

This function is to load annotation of gene sets from files. The files are in the format of Molecular Signatures Database (MSigDB), and those files can be downloaded at [http://www.broadinstitute](http://www.broadinstitute.org/gsea/msigdb/index.jsp). [org/gsea/msigdb/index.jsp](http://www.broadinstitute.org/gsea/msigdb/index.jsp).

#### Usage

```
loadGenesets(geneset.file, geneIDs, geneID.type = c("gene.symbol", "ensembl"),
             genesetsize.min = 5, genesetsize.max = 1000)
```
#### Arguments

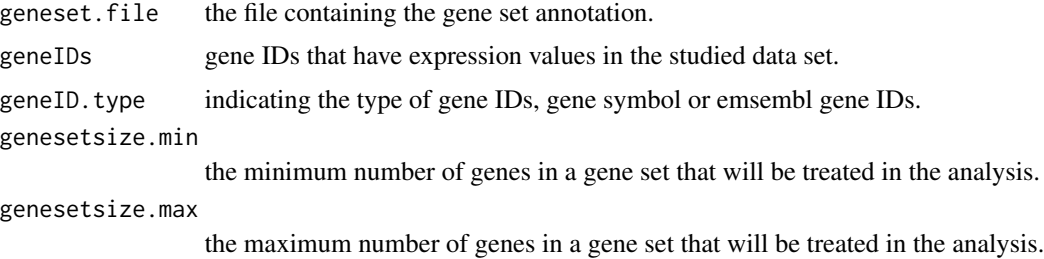

# Details

TBA

# Value

A SeqGeneSet object.

<span id="page-33-0"></span>

# <span id="page-34-0"></span>newGeneSets 35

# Author(s)

Xi Wang, xi.wang@newcastle.edu.au

# See Also

[newGeneSets](#page-34-1), [SeqGeneSet-class](#page-48-1)

# Examples

```
data(RCS_example, package="SeqGSEA")
geneIDs <- geneID(RCS_example)
geneID.type <- "ensembl"
geneset.file <- system.file("extdata", "gs_symb.txt", package="SeqGSEA", mustWork=TRUE)
##
GS <- loadGenesets(geneset.file, geneIDs, geneID.type = geneID.type)
GS
## end
```
<span id="page-34-1"></span>newGeneSets *Initialize a new SeqGeneSet object*

#### Description

This is an internal function to generate a new SeqGeneSet object.

#### Usage

newGeneSets(GS, GSNames, GSDescs, geneList, name = NA\_character\_, sourceFile = NA\_character\_, GSSizeMin = 5, GSSizeMax = 1000)

# Arguments

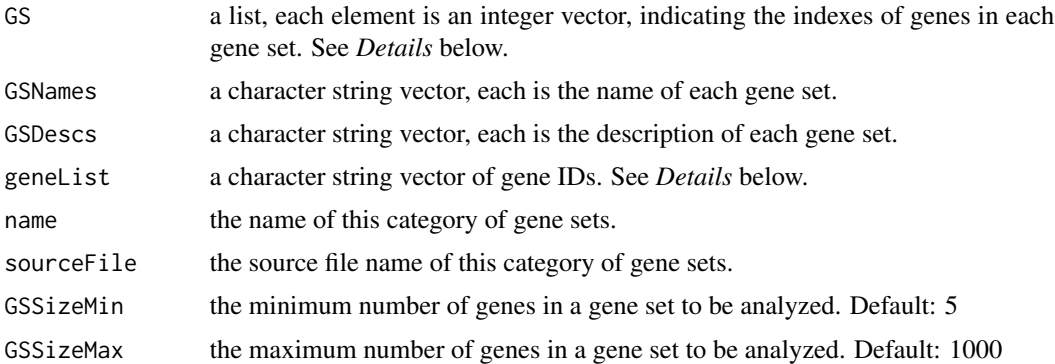

#### Details

TBA

# Value

A SeqGeneSet object.

# Author(s)

Xi Wang, xi.wang@newcastle.edu.au

# See Also

[loadGenesets](#page-33-1), [SeqGeneSet-class](#page-48-1)

# Examples

```
##
gs <- newGeneSets(GS=list(1:10, 6:15, 11:20),
                 geneList=paste("Gene", 1:22, sep=""),
                  GSNames=c("gs1","gs2","gs3"),
                  GSDescs=c("test1","test2","test3"),
                  name="gs examples")
gs
## End
```
<span id="page-35-1"></span>newReadCountSet *Generate a new ReadCountSet object*

# Description

This is a internal function to generate a new ReadCountSet object.

# Usage

newReadCountSet(readCounts, exonIDs, geneIDs)

# Arguments

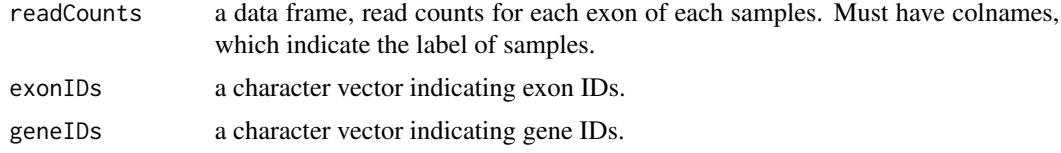

# Value

A object of the ReadCountSet class.

### Author(s)

Xi Wang, xi.wang@newcastle.edu.au

<span id="page-35-0"></span>

#### <span id="page-36-0"></span>normES 37

# See Also

[loadExonCountData](#page-32-1), [ReadCountSet-class](#page-43-1)

# Examples

```
rcounts <- cbind(t(sapply(1:10, function(x) {rnbinom(5, size=10, prob=runif(1))} ) ),
                 t(sapply(1:10, function(x) {rnbinom(5, size=10, prob=runif(1))}) ) )colnames(rcounts) <- c(paste("S", 1:5, sep=""), paste("C", 1:5, sep=""))
geneIDs <- c(rep("G1", 4), rep("G2", 6))
exonIDs <- c(paste("E", 1:4, sep=""), paste("E", 1:6, sep=""))
##
RCS <- newReadCountSet(rcounts, exonIDs, geneIDs)
RCS
## End
```
<span id="page-36-1"></span>normES *Normalize enrichment scores*

#### Description

This is an internal function to normalize enrichment scores. For advanced users only.

#### Usage

```
normES(gene.set)
```
#### Arguments

gene.set a SeqGeneSet object after running [calES](#page-4-1) and [calES.perm](#page-5-1).

#### Value

A SeqGeneSet object with ES scores normalized.

# Author(s)

Xi Wang, xi.wang@newcastle.edu.au

#### See Also

[GSEnrichAnalyze](#page-30-1), [signifES](#page-49-1)

<span id="page-37-1"></span><span id="page-37-0"></span>

Get normalization factors from permutation scores for normalization DE or DS scores

#### Usage

```
normFactor(permStat)
```
# Arguments

permStat a matrix of NB-statistics from permutation data sets, with row corresponding to genes and columns to permutations.

# Value

A vector of normalization factors, each for one gene.

#### Author(s)

Xi Wang, xi.wang@newcastle.edu.au

# References

Xi Wang and Murray J. Cairns (2013). Gene Set Enrichment Analysis of RNA-Seq Data: Integrating Differential Expression and Splicing. BMC Bioinformatics, 14(Suppl 5):S16.

#### See Also

[scoreNormalization](#page-47-1)

```
data(RCS_example, package="SeqGSEA")
permuteMat <- genpermuteMat(RCS_example, times=10)
RCS_example <- exonTestability(RCS_example)
RCS_example <- estiExonNBstat(RCS_example)
RCS_example <- estiGeneNBstat(RCS_example)
RCS_example <- DSpermute4GSEA(RCS_example, permuteMat)
## (not run)
DSscore.normFac <- normFactor(RCS_example@permute_NBstat_gene)
DSscore <- scoreNormalization(RCS_example@featureData_gene$NBstat, DSscore.normFac)
DSscore.perm <- scoreNormalization(RCS_example@permute_NBstat_gene, DSscore.normFac)
## End (not run)
```
<span id="page-38-1"></span><span id="page-38-0"></span>This function is to plot the distribution of enrichment scores, with comparison with permutation enrichment scores.

#### Usage

plotES(gene.set, pdf = NULL)

# Arguments

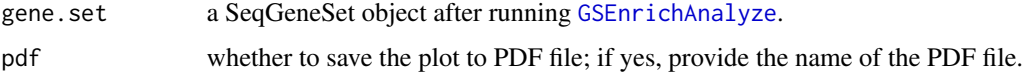

# Author(s)

Xi Wang, xi.wang@newcastle.edu.au

#### See Also

[GSEnrichAnalyze](#page-30-1), [plotSigGeneSet](#page-40-1)

# Examples

```
data(DEscore, package="SeqGSEA")
data(DSscore, package="SeqGSEA")
gene.score <- geneScore(DEscore, DSscore, method="linear", DEweight = 0.3)
data(DEscore.perm, package="SeqGSEA")
data(DSscore.perm, package="SeqGSEA")
gene.score.perm <- genePermuteScore(DEscore.perm, DSscore.perm, method="linear", DEweight=0.3)
data(GS_example, package="SeqGSEA")
GS_example <- GSEnrichAnalyze(GS_example, gene.score, gene.score.perm)
plotES(GS_example)
```
<span id="page-38-2"></span>plotGeneScore *Plot gene (DE/DS) scores*

# Description

This function is to plot gene scores, as well as DE scores and DS scores

#### <span id="page-39-0"></span>Usage

```
plotGeneScore(score, perm.score = NULL, pdf = NULL,
              main = c("Overall", "Expression", "Splicing"))
```
# Arguments

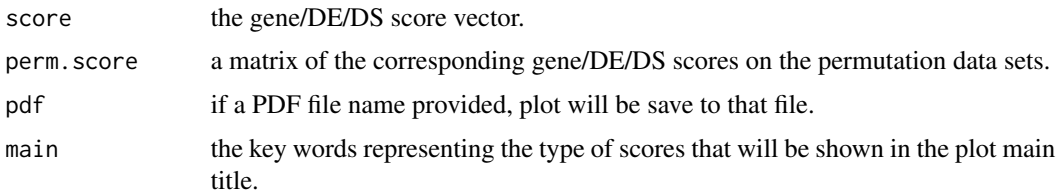

## Details

The plot shows the ranked scores from the largest to the smallest. Lines also show the maximum and average scores, values shown on the top left.

# Author(s)

Xi Wang, xi.wang@newcastle.edu.au

#### Examples

```
data(DEscore, package="SeqGSEA")
plotGeneScore(DEscore, main="Expression")
data(DSscore, package="SeqGSEA")
gene.score <- geneScore(DEscore, DSscore, method="linear", DEweight = 0.3)
plotGeneScore(gene.score)
```
<span id="page-39-1"></span>plotSig *Plot showing SeqGeneSet's p-values/FDRs vs. NESs*

# Description

The function is to generate a plot of p-values (FDRs) versus normalized enrichment scores (NES). It also shows the distribution of p-values (FDRs) in this gene set category.

#### Usage

plotSig(gene.set, pdf = NULL)

#### Arguments

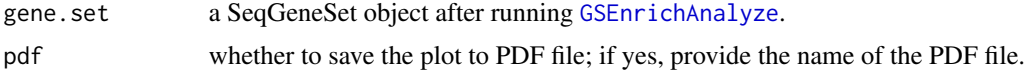

# <span id="page-40-0"></span>plotSigGeneSet 41

#### Author(s)

Xi Wang, xi.wang@newcastle.edu.au

#### See Also

[GSEnrichAnalyze](#page-30-1), [plotSigGeneSet](#page-40-1)

#### Examples

```
data(DEscore, package="SeqGSEA")
data(DSscore, package="SeqGSEA")
gene.score <- geneScore(DEscore, DSscore, method="linear", DEweight = 0.3)
data(DEscore.perm, package="SeqGSEA")
data(DSscore.perm, package="SeqGSEA")
gene.score.perm <- genePermuteScore(DEscore.perm, DSscore.perm, method="linear", DEweight=0.3)
data(GS_example, package="SeqGSEA")
GS_example <- GSEnrichAnalyze(GS_example, gene.score, gene.score.perm)
plotSig(GS_example)
```
<span id="page-40-1"></span>plotSigGeneSet *Plot gene set details*

# Description

This function is to generate a two-panel plot showing detailed information of the gene set specified. One panel is showing the running enrichment scores and the position where the ES appear. The other panel shows the significance level of the ES, comparing with permutation ESs.

#### Usage

plotSigGeneSet(gene.set, i, gene.score, pdf = NULL)

# Arguments

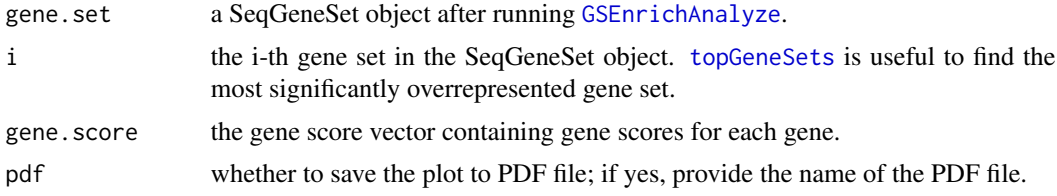

# Details

See [writeSigGeneSet](#page-57-1), which writes the detailed gene set information to a file or to the screen.

# Author(s)

Xi Wang, xi.wang@newcastle.edu.au

### See Also

[GSEnrichAnalyze](#page-30-1), [topGeneSets](#page-55-1), [plotSig](#page-39-1), [plotES](#page-38-1), [writeSigGeneSet](#page-57-1)

#### Examples

```
data(DEscore, package="SeqGSEA")
data(DSscore, package="SeqGSEA")
gene.score <- geneScore(DEscore, DSscore, method="linear", DEweight = 0.3)
data(DEscore.perm, package="SeqGSEA")
data(DSscore.perm, package="SeqGSEA")
gene.score.perm <- genePermuteScore(DEscore.perm, DSscore.perm, method="linear", DEweight=0.3)
data(GS_example, package="SeqGSEA")
GS_example <- GSEnrichAnalyze(GS_example, gene.score, gene.score.perm)
topGeneSets(GS_example, n=5)
plotSigGeneSet(GS_example, 9, gene.score) # 9th gene set is the most significant one.
```
<span id="page-41-1"></span>rankCombine *Integration of differential expression and differential splice scores with a rank-based strategy*

#### Description

Integration of differential expression and differential splice scores with a rank-based strategy, which simultaneously integrates observed scores and permutation scores using the same ranks.

#### Usage

```
rankCombine(DEscore, DSscore, DEscoreMat, DSscoreMat, DEweight = 0.5)
```
#### Arguments

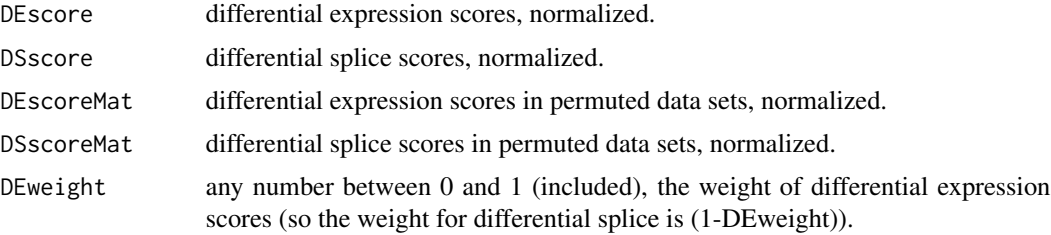

# Details

This integration method is also known as integration with global ranks. See Wang and Cairns (2013) for details.

#### Value

A list with two elements geneScore and genePermuteScore.

<span id="page-41-0"></span>

# <span id="page-42-0"></span>RCS\_example 43

### Author(s)

Xi Wang, xi.wang@newcastle.edu.au

#### References

Xi Wang and Murray J. Cairns (2013). Gene Set Enrichment Analysis of RNA-Seq Data: Integrating Differential Expression and Splicing. BMC Bioinformatics, 14(Suppl 5):S16.

# See Also

[geneScore](#page-22-1), [genePermuteScore](#page-21-1)

# Examples

```
data(DEscore, package="SeqGSEA")
data(DSscore, package="SeqGSEA")
data(DEscore.perm, package="SeqGSEA")
data(DSscore.perm, package="SeqGSEA")
combine <- rankCombine(DEscore, DSscore, DEscore.perm, DSscore.perm, DEweight=0.3)
gene.score <- combine$geneScore
gene.score.perm <- combine$genePermuteScore
```
RCS\_example *ReadCountSet object example*

#### **Description**

An exemplified ReadCountSet object to demonstrate functions in the SeqGSEA package. This object is comprised of 20 samples across 5,000 exons, a part of the prostate cancer RNA-Seq data set from Kannan et al (2011). Please note that the count data in this example object is incomplete.

#### Usage

```
data("RCS_example")
```
#### References

Kannan, K., Wang, L., Wang, J., Ittmann, M. M., Li, W., and Yen, L. (2001). Recurrent chimeric RNAs enriched in human prostate cancer identified by deep sequencing. Proc Natl Acad Sci USA, 108(22): 9172-7.

<span id="page-43-1"></span><span id="page-43-0"></span>ReadCountSet-class *Class* "ReadCountSet"

#### <span id="page-43-2"></span>Description

ReadCountSet class

#### Objects from the Class

Objects can be created by calls of the form [newReadCountSet](#page-35-1).

#### **Slots**

featureData\_gene: Object of class "data.frame". Data for each genes.

- permute\_NBstat\_exon: Object of class "matrix". NB statistics of exons on the permutation data sets.
- permute\_NBstat\_gene: Object of class "matrix". NB statistics of genes on the permutation data sets.

assayData: Object of class "AssayData". The read count data.

phenoData: Object of class "AnnotatedDataFrame". Data for each samples.

featureData: Object of class "AnnotatedDataFrame". Data for each exons.

experimentData: Object of class "MIAxE". Experiment data.

annotation: Object of class "character". Not used.

protocolData: Object of class "AnnotatedDataFrame". Protocol information.

.\_\_classVersion\_\_: Object of class "Versions". Version information.

#### Methods

counts Get counts from a ReadCountSet object. See [counts](#page-7-2). counts<- Set counts to a ReadCountSet object. See [counts](#page-7-2).

# Extends

Class ["eSet"](#page-0-0), directly.

# Author(s)

Xi Wang, xi.wang@newcastle.edu.au

#### References

Xi Wang and Murray J. Cairns (2013). Gene Set Enrichment Analysis of RNA-Seq Data: Integrating Differential Expression and Splicing. BMC Bioinformatics, 14(Suppl 5):S16.

# <span id="page-44-0"></span>runDESeq 45

# See Also

[newReadCountSet](#page-35-1), [loadExonCountData](#page-32-1), [exonID](#page-18-1), [geneID](#page-19-1), [counts-methods](#page-7-1), [label](#page-31-1), [subsetByGenes](#page-51-1)

#### Examples

```
showClass("ReadCountSet")
```
<span id="page-44-1"></span>runDESeq *Run DESeq for differential expression analysis*

#### Description

This function provides a wrapper to run DESeq for differential expression analysis. It includes two steps, DESeq::estimateSizeFactors and DESeq::estimateDispersions.

# Usage

runDESeq(geneCounts, label)

# Arguments

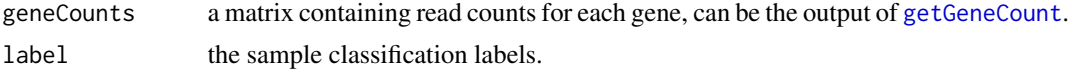

# Value

A CountDataSet object with size factors and dispersion parameters been estimated.

#### Author(s)

Xi Wang, xi.wang@newcastle.edu.au

#### References

Anders, S. and Huber, W. (2010) Differential expression analysis for sequence count data, Genome Biol, 11, R106.

# See Also

[getGeneCount](#page-28-1), [DENBTest](#page-10-1), [DENBStat4GSEA](#page-8-1)

```
data(RCS_example, package="SeqGSEA")
geneCounts <- getGeneCount(RCS_example)
label <- label(RCS_example)
DEG <- runDESeq(geneCounts, label)
```
<span id="page-45-0"></span>46 runSeqGSEA

runSeqGSEA *An all-in function that allows end users to apply SeqGSEA to their data with one step.*

# Description

This function provides typical SeqGSEA analysis pipelines for end users to apply the SeqGSEA method in the easiest fashion. It assumes the pipelines start with exon reads counts, even for the DE-only analysis. Users should specify their file locations and a few parameters before running this pipeline.

It allows DE-only analysis, which will skip the DS analysis portion, and it also allows users to try different weights in integrating DE and DS scores, which will save time in computing the DE and DS scores.

The function returns a list of SeqGSEA analysis results in the format of [GSEAresultTable](#page-29-1), and generates a few plots and writes a few files, whose name prefix can be specified. The output files will either be in PDF format or TXT format, and generated by [plotGeneScore](#page-38-2), [writeScores](#page-56-1), [plotES](#page-38-1), [plotSig](#page-39-1), [plotSigGeneSet](#page-40-1), and [writeSigGeneSet](#page-57-1).

#### Usage

```
runSeqGSEA(data.dir, case.pattern, ctrl.pattern, geneset.file, output.prefix, topGS=10,
        geneID.type=c("gene.symbol", "ensembl"), nCores=1, perm.times=1000, seed=NULL,
        minExonReadCount=5, integrationMethod=c("linear", "quadratic", "rank"),
        DEweight=c(0.5), DEonly=FALSE, minGSsize=5, maxGSsize=1000, GSEA.WeightedType=1)
```
# Arguments

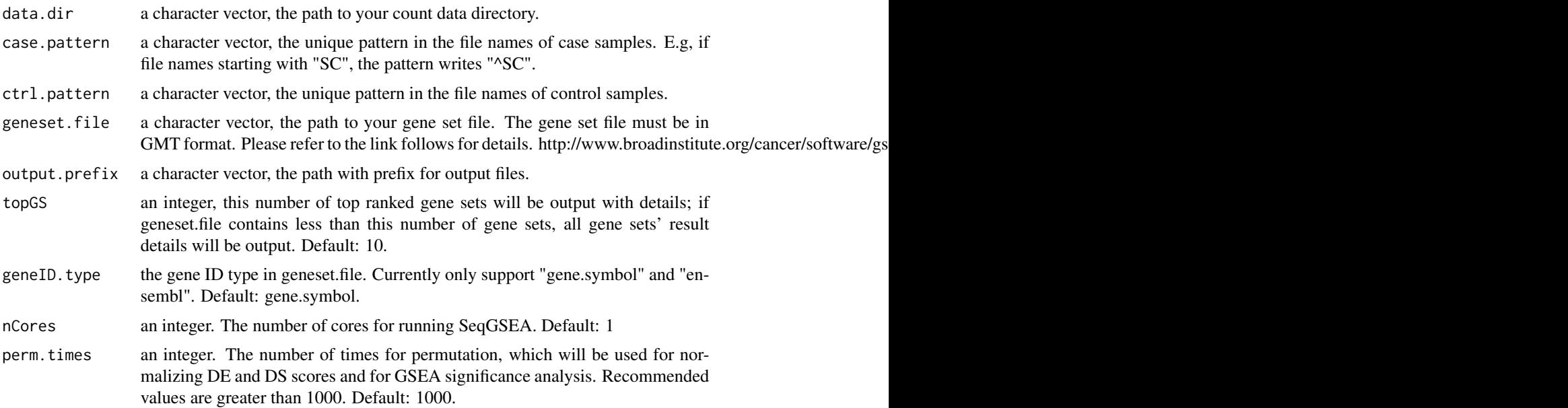

<span id="page-46-0"></span>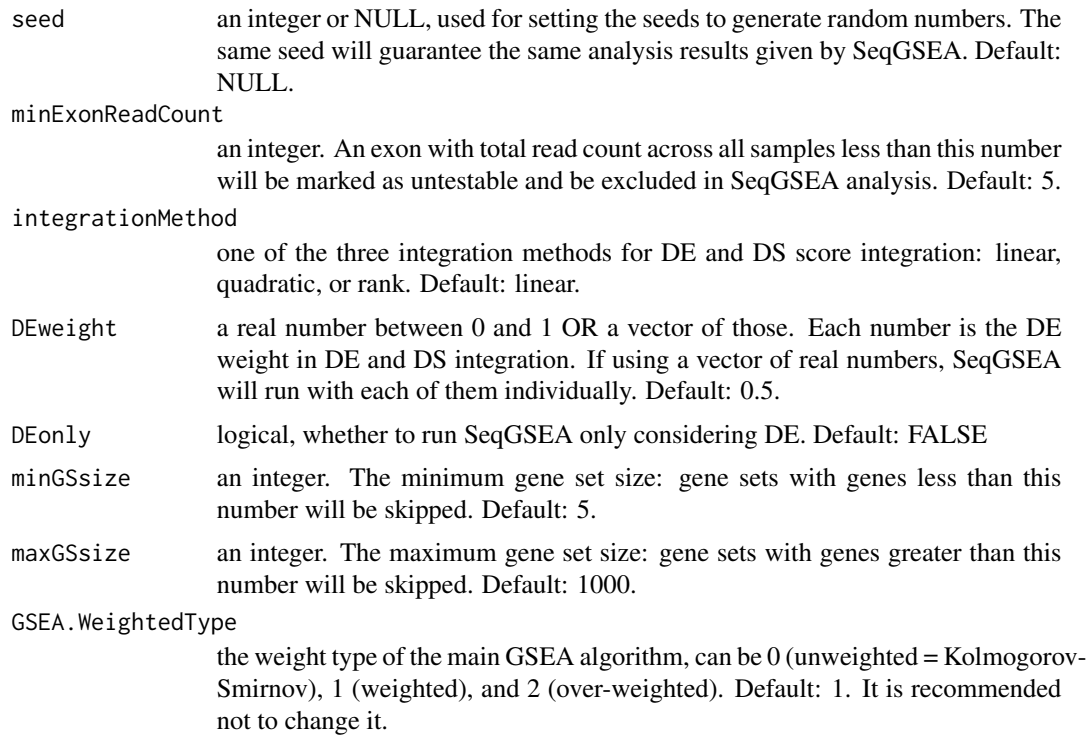

# Value

A list of SeqGSEA analysis results in the format of [GSEAresultTable](#page-29-1), which allows users for meta-analysis.

#### Author(s)

Xi Wang, xi.wang@mdc-berlin.de

# References

Xi Wang and Murray J. Cairns (2013). Gene Set Enrichment Analysis of RNA-Seq Data: Integrating Differential Expression and Splicing. BMC Bioinformatics, 14(Suppl 5):S16.

# See Also

[GSEAresultTable](#page-29-1), [geneScore](#page-22-1), [GSEnrichAnalyze](#page-30-1)

```
### Initialization ###
# input file location and pattern
data.dir <- system.file("extdata", package="SeqGSEA", mustWork=TRUE)
case.pattern <- "^SC" # file name starting with "SC"
ctrl.pattern <- "^SN" # file name starting with "SN"
# gene set file and type
```

```
48 scoreNormalization
```

```
geneset.file <- system.file("extdata", "gs_symb.txt",
                            package="SeqGSEA", mustWork=TRUE)
geneID.type <- "ensembl"
# output file prefix
output.prefix <- "SeqGSEAexample"
# analysis parameters
nCores <- 1
perm.times <- 10
DEonly <- FALSE
DEweight <- c(0.2, 0.5, 0.8) # a vector for different weights
integrationMethod <- "linear"
### one step SeqGSEA running ###
# Caution: if running the following command line, it will generate many files in your working directory
runSeqGSEA(data.dir=data.dir, case.pattern=case.pattern, ctrl.pattern=ctrl.pattern,
         geneset.file=geneset.file, geneID.type=geneID.type, output.prefix=output.prefix,
           nCores=nCores, perm.times=perm.times, integrationMethod=integrationMethod,
           DEonly=DEonly, DEweight=DEweight)
```
<span id="page-47-1"></span>scoreNormalization *Normalization of DE/DS scores*

#### Description

Normalization of DE/DS scores or permutation DE/DS scores.

#### Usage

```
scoreNormalization(scores, norm.factor)
```
#### Arguments

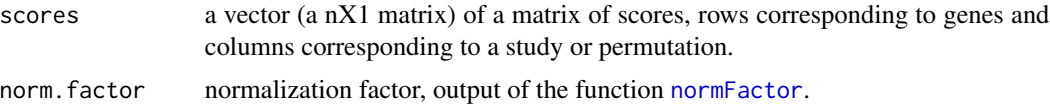

#### Value

A normalized vector or matrix depending on the input: with the same dimensions as the input.

# Author(s)

Xi Wang, xi.wang@newcastle.edu.au

#### References

Xi Wang and Murray J. Cairns (2013). Gene Set Enrichment Analysis of RNA-Seq Data: Integrating Differential Expression and Splicing. BMC Bioinformatics, 14(Suppl 5):S16.

# <span id="page-48-0"></span>SeqGeneSet-class 49

#### See Also

[normFactor](#page-37-1)

#### Examples

```
data(RCS_example, package="SeqGSEA")
permuteMat <- genpermuteMat(RCS_example, times=10)
RCS_example <- exonTestability(RCS_example)
RCS_example <- estiExonNBstat(RCS_example)
RCS_example <- estiGeneNBstat(RCS_example)
RCS_example <- DSpermute4GSEA(RCS_example, permuteMat)
## (not run)
DSscore.normFac <- normFactor(RCS_example@permute_NBstat_gene)
DSscore <- scoreNormalization(RCS_example@featureData_gene$NBstat, DSscore.normFac)
DSscore.perm <- scoreNormalization(RCS_example@permute_NBstat_gene, DSscore.normFac)
## End (not run)
```
<span id="page-48-1"></span>SeqGeneSet-class *Class* "SeqGeneSet"

#### Description

SeqGeneSet class

# Objects from the Class

Objects can be created by calls of the function [newGeneSets](#page-34-1).

#### **Slots**

- name: Object of class "character" the name of this gene set category
- sourceFile: Object of class "character" the source file of gene set category
- geneList: Object of class "character" the gene ID list indicating genes involved in this GSEA
- GS: Object of class "list" a list of gene indexes corresponding to geneList, each element in the list indicating which genes are in each gene set of this SeqGeneSet object

GSNames: Object of class "character". Gene set names.

GSDescs: Object of class "character". Gene set descriptions.

GSSize: Object of class "numeric". Gene set sizes.

GSSizeMin: Object of class "numeric". The minimum gene set size to be analyzed.

GSSizeMax: Object of class "numeric". The maximum gene set size to be analyzed.

GS.Excluded: Object of class "list". Gene sets excluded to be analyzed.

GSNames.Excluded: Object of class "character". Gene set names excluded to be analyzed.

GSDescs.Excluded: Object of class "character". Gene set descriptions excluded to be analyzed.

GSEA.ES: Object of class "numeric". Enrichment scores.

- <span id="page-49-0"></span>GSEA.ES.pos: Object of class "numeric". The positions where enrichment scores appear.
- GSEA.ES.perm: Object of class "matrix". The enrichment scores of the permutation data sets.
- GSEA.score.cumsum: Object of class "matrix". Running enrichment scores.
- GSEA.normFlag: Object of class "logical". Logical indicating whether GSEA.ES has been normalized.
- GSEA.pval: Object of class "numeric". P-values of each gene set.
- GSEA.FWER: Object of class "numeric". Family-wise error rate of each gene set.
- GSEA.FDR: Object of class "numeric". False discovery rate of each gene set.
- version: Object of class "Versions". Version information.

#### Methods

[ Get a sub-list of gene sets, and return a SeqGeneSet object.

show Show basic information of the SeqGeneSet object.

# Author(s)

Xi Wang, xi.wang@newcastle.edu.au

# References

Xi Wang and Murray J. Cairns (2013). Gene Set Enrichment Analysis of RNA-Seq Data: Integrating Differential Expression and Splicing. BMC Bioinformatics, 14(Suppl 5):S16.

#### See Also

[newGeneSets](#page-34-1), [size](#page-50-1), [geneSetNames](#page-24-1), [geneSetDescs](#page-23-1), [geneSetSize](#page-25-1)

#### Examples

```
showClass("SeqGeneSet")
```
<span id="page-49-1"></span>signifES *Calculate significance of ESs*

#### Description

The is an internal function to calculate significance of ESs of each gene set. For advanced users only.

#### Usage

signifES(gene.set)

<span id="page-50-0"></span> $size$  51

### Arguments

gene.set a GeneSet object after running [normES](#page-36-1).

# Value

A SeqGeneSet object with gene set enrichment significance metrics calculated.

# Author(s)

Xi Wang, xi.wang@newcastle.edu.au

# See Also

[GSEnrichAnalyze](#page-30-1), [normES](#page-36-1)

<span id="page-50-1"></span>size *Number of gene sets in a SeqGeneSet object*

# Description

This function to get the number of gene sets in a SeqGeneSet object.

#### Usage

size(GS)

# Arguments

GS an object of class SeqGeneSet.

# Details

Gene sets with size less than GSSizeMin or more than GSSizeMax are not included.

# Value

The number of gene sets in this SeqGeneSet object.

# Author(s)

Xi Wang, xi.wang@newcastle.edu.au

#### See Also

[SeqGeneSet-class](#page-48-1), [loadGenesets](#page-33-1)

# Examples

data(GS\_example, package="SeqGSEA") size(GS\_example)

<span id="page-51-1"></span><span id="page-51-0"></span>

Get a new ReadCountSet with specified gene IDs.

# Usage

subsetByGenes(RCS, genes)

# Arguments

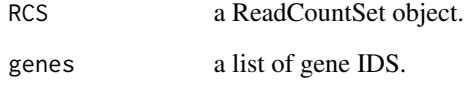

# Value

This function returns a new ReadCountSet object, with changes in slots assayData, featureData, featureData\_gene, and permute\_NBstat\_exon and permute\_NBstat\_gene if they have been calculated.

# Author(s)

Xi Wang, xi.wang@newcastle.edu.au

#### See Also

[newReadCountSet](#page-35-1), [ReadCountSet](#page-43-2)

```
data(RCS_example, package="SeqGSEA")
RCS_example
genes <- c("ENSG00000000938", "ENSG00000000005")
RCS_sub <- subsetByGenes(RCS_example, genes)
RCS_sub
```
<span id="page-52-1"></span><span id="page-52-0"></span>

This function is to extract top n differentially expressed genes, ranked by either DESeq p-values, DESeq adjusted p-values, permutation p-values, permutation adjusted p-values, or NB-statistics.

#### Usage

```
topDEGenes(DEGres, n = 20,
        sortBy = c("padj", "pval", "perm.pval", "perm.padj", "NBstat", "foldChange"))
```
#### Arguments

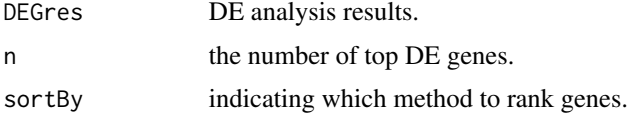

# Details

If the sortBy method is not among the column names, the function will result in an error.

# Value

A table for top n DE genes with significance metrics.

#### Author(s)

Xi Wang, xi.wang@newcastle.edu.au

# See Also

[topDSGenes](#page-54-1), [topDSExons](#page-53-1)

```
data(RCS_example, package="SeqGSEA")
geneCounts <- getGeneCount(RCS_example)
label <- label(RCS_example)
DEG <- runDESeq(geneCounts, label)
permuteMat <- genpermuteMat(RCS_example, times=10)
DEGres <- DENBTest(DEG)
DEpermNBstat <- DENBStatPermut4GSEA(DEG, permuteMat)
DEGres <- DEpermutePval(DEGres, DEpermNBstat)
topDEGenes(DEGres, n = 10, sortBy = "NBstat")
```
<span id="page-53-1"></span><span id="page-53-0"></span>

This function is to extract top n differentially spliced exons, ranked by p-values or NB-stats.

#### Usage

topDSExons(RCS,  $n = 20$ , sortBy = c("pvalue", "NBstat"))

# Arguments

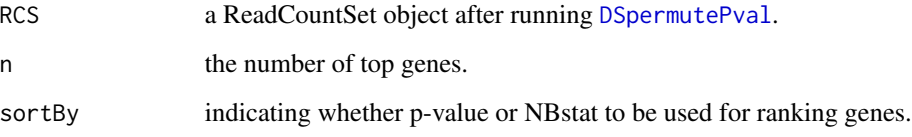

# Value

A table for top n exons. Columns include: geneID, exonID, testable, NBstat, pvalue, padjust, and meanCounts.

# Author(s)

Xi Wang, xi.wang@newcastle.edu.au

# See Also

[topDSGenes](#page-54-1), [DSpermutePval](#page-13-1)

```
data(RCS_example, package="SeqGSEA")
permuteMat <- genpermuteMat(RCS_example, times=10)
RCS_example <- exonTestability(RCS_example)
RCS_example <- estiExonNBstat(RCS_example)
RCS_example <- estiGeneNBstat(RCS_example)
RCS_example <- DSpermutePval(RCS_example, permuteMat)
topDSExons(RCS_example, 10, "NB")
```
<span id="page-54-1"></span><span id="page-54-0"></span>

This function to extract top n differentially spliced genes, ranked by p-values or NBstats.

# Usage

```
topDSGenes(RCS, n = 20, sortBy = c("pvalue", "NBstat"))
```
# Arguments

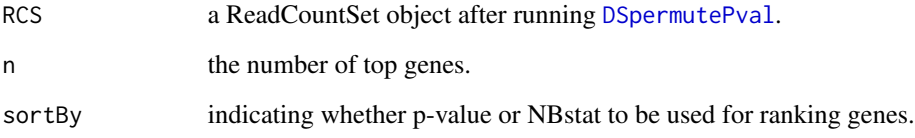

# Value

A table for top n genes. Columns include: geneID, NBstat, pvalue, and padjust.

# Author(s)

Xi Wang, xi.wang@newcastle.edu.au

# See Also

[topDSExons](#page-53-1), [DSpermutePval](#page-13-1)

```
data(RCS_example, package="SeqGSEA")
permuteMat <- genpermuteMat(RCS_example, times=10)
RCS_example <- exonTestability(RCS_example)
RCS_example <- estiExonNBstat(RCS_example)
RCS_example <- estiGeneNBstat(RCS_example)
RCS_example <- DSpermutePval(RCS_example, permuteMat)
topDSGenes(RCS_example, 10, "NB")
```
<span id="page-55-1"></span><span id="page-55-0"></span>

This function is to extract n top significant gene sets overrepresented in the samples studied, ranked by FDR, p-values, or FWER.

#### Usage

```
topGeneSets(gene.set, n = 20, sortBy = c("FDR", "pvalue", "FWER"), GSDesc = FALSE)
```
#### Arguments

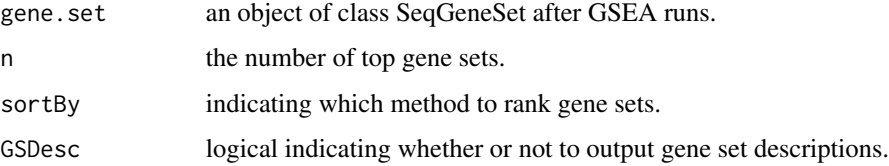

#### Value

A data frame for top n gene sets detected with respect to the ranking method specified. Information includes: GSName, GSSize, ES, ES.pos, pval, FDR, and FWER.

# Author(s)

Xi Wang, xi.wang@newcastle.edu.au

#### See Also

[GSEnrichAnalyze](#page-30-1), [GSEAresultTable](#page-29-1)

```
data(DEscore, package="SeqGSEA")
data(DSscore, package="SeqGSEA")
gene.score <- geneScore(DEscore, DSscore, method="linear", DEweight = 0.3)
data(DEscore.perm, package="SeqGSEA")
data(DSscore.perm, package="SeqGSEA")
gene.score.perm <- genePermuteScore(DEscore.perm, DSscore.perm, method="linear", DEweight=0.3)
data(GS_example, package="SeqGSEA")
GS_example <- GSEnrichAnalyze(GS_example, gene.score, gene.score.perm)
topGeneSets(GS_example, n=5)
```
<span id="page-56-1"></span><span id="page-56-0"></span>

This function is to write DE and DS scores, and optionally gene scores.

#### Usage

```
writeScores(DEscore, DSscore, geneScore=NULL, geneScoreAttr=NULL, file="")
```
# Arguments

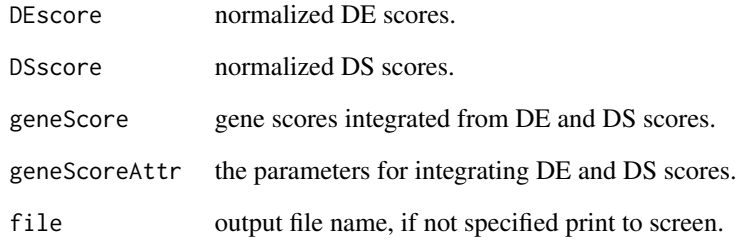

#### Author(s)

Xi Wang, xi.wang@newcastle.edu.au

# See Also

[DEscore](#page-12-2), [geneScore](#page-22-1)

```
data(DEscore, package="SeqGSEA")
data(DSscore, package="SeqGSEA")
gene.score <- geneScore(DEscore, DSscore, method="linear", DEweight = 0.3)
writeScores(DEscore, DSscore) # without gene scores
writeScores(DEscore, DSscore, geneScore = gene.score,
            geneScoreAttr = "linear,0.3") # gene scores with attr.
```
<span id="page-57-1"></span><span id="page-57-0"></span>

This function is to write the specified gene set (whose index is i) with significance information, including p-value and FDR, and gene scores for each gene in this set.

#### Usage

writeSigGeneSet(gene.set, i, gene.score, file = "")

#### Arguments

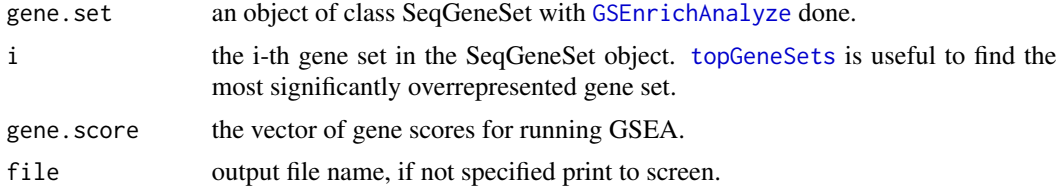

# Details

See [plotSigGeneSet](#page-40-1), which shows graphic information of the gene set specified.

#### Author(s)

Xi Wang, xi.wang@newcastle.edu.au

#### See Also

[GSEnrichAnalyze](#page-30-1), [topGeneSets](#page-55-1), [plotSigGeneSet](#page-40-1)

```
data(DEscore, package="SeqGSEA")
data(DSscore, package="SeqGSEA")
gene.score <- geneScore(DEscore, DSscore, method="linear", DEweight = 0.3)
data(DEscore.perm, package="SeqGSEA")
data(DSscore.perm, package="SeqGSEA")
gene.score.perm <- genePermuteScore(DEscore.perm, DSscore.perm, method="linear", DEweight=0.3)
data(GS_example, package="SeqGSEA")
GS_example <- GSEnrichAnalyze(GS_example, gene.score, gene.score.perm)
topGeneSets(GS_example, n=5)
writeSigGeneSet(GS_example, 9, gene.score) # 9th gene set is the most significant one.
```
# <span id="page-58-0"></span>**Index**

∗Topic classes ReadCountSet-class, [44](#page-43-0) SeqGeneSet-class, [49](#page-48-0) ∗Topic datasets DEscore, [13](#page-12-0) GS\_example, [32](#page-31-0) RCS\_example, [43](#page-42-0) [,SeqGeneSet,numeric-method *(*SeqGeneSet-class*)*, [49](#page-48-0) calES, *[4](#page-3-0)*, [5,](#page-4-0) *[6](#page-5-0)*, *[37](#page-36-0)* calES.perm, *[4](#page-3-0)*, *[6](#page-5-0)*, [6,](#page-5-0) *[37](#page-36-0)* convertEnsembl2Symbol, *[5](#page-4-0)*, [7,](#page-6-0) *[8](#page-7-0)* convertSymbol2Ensembl, *[5](#page-4-0)*, *[7](#page-6-0)*, [7](#page-6-0) counts, *[44](#page-43-0)* counts *(*counts-methods*)*, [8](#page-7-0) counts,ReadCountSet-method *(*counts-methods*)*, [8](#page-7-0) counts-methods, [8](#page-7-0) counts<-,ReadCountSet,matrix-method *(*counts-methods*)*, [8](#page-7-0) DENBStat4GSEA, *[4](#page-3-0)*, [9,](#page-8-0) *[10–](#page-9-0)[12](#page-11-0)*, *[45](#page-44-0)* DENBStatPermut4GSEA, *[4](#page-3-0)*, *[9](#page-8-0)*, [10,](#page-9-0) *[12](#page-11-0)*, *[14](#page-13-0)*, *[28](#page-27-0)* DENBTest, *[4](#page-3-0)*, *[9](#page-8-0)*, [11,](#page-10-0) *[12](#page-11-0)*, *[45](#page-44-0)* DEpermutePval, *[4](#page-3-0)*, *[9,](#page-8-0) [10](#page-9-0)*, [12](#page-11-0) DEscore, [13,](#page-12-0) *[57](#page-56-0)* DSpermute4GSEA, *[4](#page-3-0)*, [13,](#page-12-0) *[15](#page-14-0)*, *[28](#page-27-0)* DSpermutePval, *[4](#page-3-0)*, *[14](#page-13-0)*, [14,](#page-13-0) *[15,](#page-14-0) [16](#page-15-0)*, *[54,](#page-53-0) [55](#page-54-0)* DSresultExonTable, *[4](#page-3-0)*, [15,](#page-14-0) *[16](#page-15-0)* DSresultGeneTable, *[4](#page-3-0)*, *[16](#page-15-0)*, [16](#page-15-0) DSscore *(*DEscore*)*, [13](#page-12-0) eSet, *[44](#page-43-0)* estiExonNBstat, *[4](#page-3-0)*, *[14,](#page-13-0) [15](#page-14-0)*, [17,](#page-16-0) *[18](#page-17-0)* estiGeneNBstat, *[4](#page-3-0)*, *[14,](#page-13-0) [15](#page-14-0)*, *[17](#page-16-0)*, [18](#page-17-0) exonID, *[3](#page-2-0)*, [19,](#page-18-0) *[21](#page-20-0)*, *[45](#page-44-0)* exonID<- *(*exonID*)*, [19](#page-18-0) exonTestability, *[4](#page-3-0)*, *[13,](#page-12-0) [14](#page-13-0)*, *[17](#page-16-0)*, [19,](#page-18-0) *[27](#page-26-0)*

geneID, *[3](#page-2-0)*, *[19](#page-18-0)*, [20,](#page-19-0) *[45](#page-44-0)*

geneID<- *(*geneID*)*, [20](#page-19-0) geneList, [21](#page-20-0) genePermuteScore, *[4](#page-3-0)*, [22,](#page-21-0) *[24](#page-23-0)*, *[43](#page-42-0)* geneScore, *[4](#page-3-0)*, *[22](#page-21-0)*, [23,](#page-22-0) *[43](#page-42-0)*, *[47](#page-46-0)*, *[57](#page-56-0)* geneSetDescs, *[3](#page-2-0)*, [24,](#page-23-0) *[25,](#page-24-0) [26](#page-25-0)*, *[50](#page-49-0)* geneSetNames, *[3](#page-2-0)*, *[24](#page-23-0)*, [25,](#page-24-0) *[26](#page-25-0)*, *[50](#page-49-0)* geneSetSize, *[3](#page-2-0)*, *[24,](#page-23-0) [25](#page-24-0)*, [26,](#page-25-0) *[50](#page-49-0)* geneTestability, *[4](#page-3-0)*, *[20](#page-19-0)*, [27](#page-26-0) genpermuteMat, *[5](#page-4-0)*, *[10](#page-9-0)*, *[13](#page-12-0)[–15](#page-14-0)*, [28](#page-27-0) getGeneCount, *[4](#page-3-0)*, [29,](#page-28-0) *[45](#page-44-0)* GS\_example, [32](#page-31-0) GSEAresultTable, *[4](#page-3-0)*, [30,](#page-29-0) *[46,](#page-45-0) [47](#page-46-0)*, *[56](#page-55-0)* GSEnrichAnalyze, *[4](#page-3-0)*, *[6](#page-5-0)*, *[30](#page-29-0)*, [31,](#page-30-0) *[37](#page-36-0)*, *[39](#page-38-0)[–42](#page-41-0)*, *[47](#page-46-0)*, *[51](#page-50-0)*, *[56](#page-55-0)*, *[58](#page-57-0)*

label, *[3](#page-2-0)*, [32,](#page-31-0) *[45](#page-44-0)* loadExonCountData, *[4](#page-3-0)*, *[29](#page-28-0)*, [33,](#page-32-0) *[37](#page-36-0)*, *[45](#page-44-0)* loadGenesets, *[4](#page-3-0)*, *[21](#page-20-0)*, *[24](#page-23-0)[–26](#page-25-0)*, [34,](#page-33-0) *[36](#page-35-0)*, *[51](#page-50-0)*

newGeneSets, *[4](#page-3-0)*, *[35](#page-34-0)*, [35,](#page-34-0) *[49,](#page-48-0) [50](#page-49-0)* newReadCountSet, *[4](#page-3-0)*, *[19](#page-18-0)*, *[21](#page-20-0)*, *[32,](#page-31-0) [33](#page-32-0)*, [36,](#page-35-0) *[44,](#page-43-0) [45](#page-44-0)*, *[52](#page-51-0)* normES, *[4](#page-3-0)*, *[31](#page-30-0)*, [37,](#page-36-0) *[51](#page-50-0)* normFactor, *[4](#page-3-0)*, [38,](#page-37-0) *[48,](#page-47-0) [49](#page-48-0)*

plotES, *[5](#page-4-0)*, [39,](#page-38-0) *[42](#page-41-0)*, *[46](#page-45-0)* plotGeneScore, *[5](#page-4-0)*, [39,](#page-38-0) *[46](#page-45-0)* plotSig, *[5](#page-4-0)*, [40,](#page-39-0) *[42](#page-41-0)*, *[46](#page-45-0)* plotSigGeneSet, *[5](#page-4-0)*, *[39](#page-38-0)*, *[41](#page-40-0)*, [41,](#page-40-0) *[46](#page-45-0)*, *[58](#page-57-0)*

rankCombine, *[4](#page-3-0)*, [42](#page-41-0) RCS\_example, [43](#page-42-0) ReadCountSet, *[3](#page-2-0)*, *[52](#page-51-0)* ReadCountSet *(*ReadCountSet-class*)*, [44](#page-43-0) ReadCountSet-class, [44](#page-43-0) runDESeq, *[4](#page-3-0)*, *[9](#page-8-0)[–12](#page-11-0)*, *[29](#page-28-0)*, [45](#page-44-0) runSeqGSEA, [46](#page-45-0)

scoreNormalization, *[4](#page-3-0)*, *[38](#page-37-0)*, [48](#page-47-0) SeqGeneSet *(*SeqGeneSet-class*)*, [49](#page-48-0) SeqGeneSet-class, [49](#page-48-0)

60 INDEX

SeqGSEA *(*SeqGSEA-package *)* , [3](#page-2-0) SeqGSEA-package, [3](#page-2-0) show, SeqGeneSet-method *(*SeqGeneSet-class *)* , [49](#page-48-0) signifES , *[4](#page-3-0)* , *[31](#page-30-0)* , *[37](#page-36-0)* , [50](#page-49-0) size, [3](#page-2-0), [50](#page-49-0), [51](#page-50-0) subsetByGenes , *[3](#page-2-0)* , *[27](#page-26-0)* , *[45](#page-44-0)* , [52](#page-51-0)

topDEGenes , *[4](#page-3-0)* , [53](#page-52-0) topDSExons , *[4](#page-3-0)* , *[53](#page-52-0)* , [54](#page-53-0) , *[55](#page-54-0)* topDSGenes , *[5](#page-4-0)* , *[53](#page-52-0) , [54](#page-53-0)* , [55](#page-54-0) topGeneSets , *[5](#page-4-0)* , *[30](#page-29-0)* , *[41](#page-40-0) , [42](#page-41-0)* , [56](#page-55-0) , *[58](#page-57-0)*

writeScores , *[46](#page-45-0)* , [57](#page-56-0) writeSigGeneSet , *[5](#page-4-0)* , *[41](#page-40-0) , [42](#page-41-0)* , *[46](#page-45-0)* , [58](#page-57-0)